Gnu Assembler [Instruction](http://begin.org-document.ru/goto.php?q=Gnu Assembler Instruction Set) Set >[>>>CLICK](http://begin.org-document.ru/goto.php?q=Gnu Assembler Instruction Set) HERE<<<

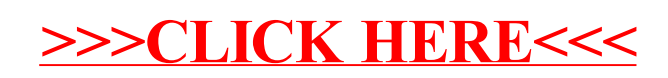